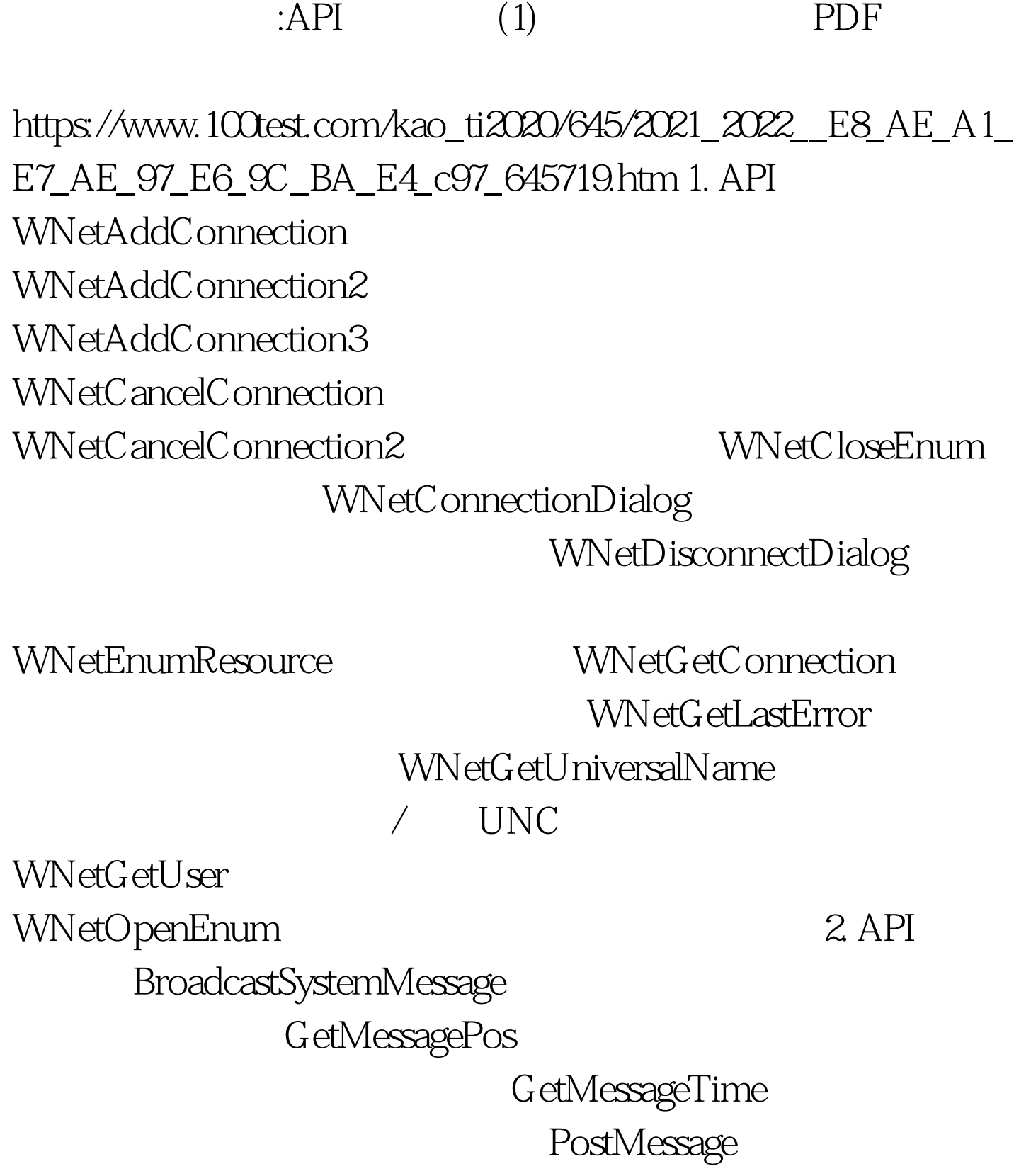

PostThreadMessage

RegisterWindowMessage ReplyMessage SendMessage

SendMessageCallback SendMessageTimeout

SendNotifyMessage 3. API<sup>2</sup>

CompareFileTime CopyFile CreateDirectory CreateFile

CreateFileMapping

DeleteFile

DeviceIoControl DosDateTimeToFileTime DOS win32 FILETIME FileTimeToDosDateTime win32 FILETIME DOS FileTimeToLocalFileTime FILETIME FileTimeToSystemTime FILETIME SYSTEMTIME FindClose FindFirstFile FindFirstFile FindNextFile FindFirstFile FlushFileBuffers  $Flu$ sh $Vi$ ew $\bigcap$ fFile GetBinaryType GetCompressedFileSize GetCurrentDirectory GetDiskFreeSpace GetDiskFreeSpaceEx GetDriveType GetExpandedName

GetFileAttributes GetFileInformationByHandle GetFileSize GetFileTime GetFileType GetFileVersionInfo GetFileVersionInfoSize GetFullPathName 

GetLogicalDrives GetLogicalDriveStrings GetOverlappedResult GetPrivateProfileInt 100 GetPrivateProfileSection 3.ini G etPrivateProfileString GetProfileInt win.ini GetProfileSection win.ini  $G$ etProfileString win.ini  $G$ etShortPathName GetSystemDirectory Windows System GetTempFileName GetTempPath GetVolumeInformation GetWindowsDirectory Windows hread lread hwrite lwrite lclose lcreat ートのおよび llseek このことには LockFile このことには しょうしょう しゅうしょく しゅうしょく しゅうしょく しゅうしょく しゅうしょく しゅうしょく しゅうしょく しゅうしょく しゅうしょく しゅうしょく

LockFile lopen lopen

式打开指定的文件 lread 将文件中的数据读入内存缓冲区

LZOpenFile LZInit LZCopy LZInit LZOpenFile

LockFileEx

lwrite  $LZC$  lose LZRead

## LZSeek

MapViewOfFile

MoveFile OpenFile

OpenFileMapping

QueryDosDevice Windows NT DOS

会映射成NT系统设备名。该函数可判断当前的设备映射情况

 $100Test$ 

www.100test.com